#### [@jimhester](http://www.github.com/jimhester)  [@jimhester\\_](https://twitter.com/jimhester_)

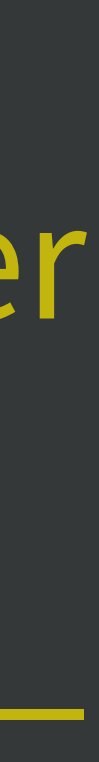

Jim Hester RStudio

# Reproducible environments

#### <https://environments.rstudio.com/>

#### $(No$  Strategy

Awareness

scary upgrades no sharing old stuff is broken

reprex sessioninfo() Shared Baseline

 $[$  Record & Restore $]$ 

 $\sqrt{$ Validated $\sqrt{ }$ 

site library

frozen repo

renv

internal repo custom tests

**No Strate** 

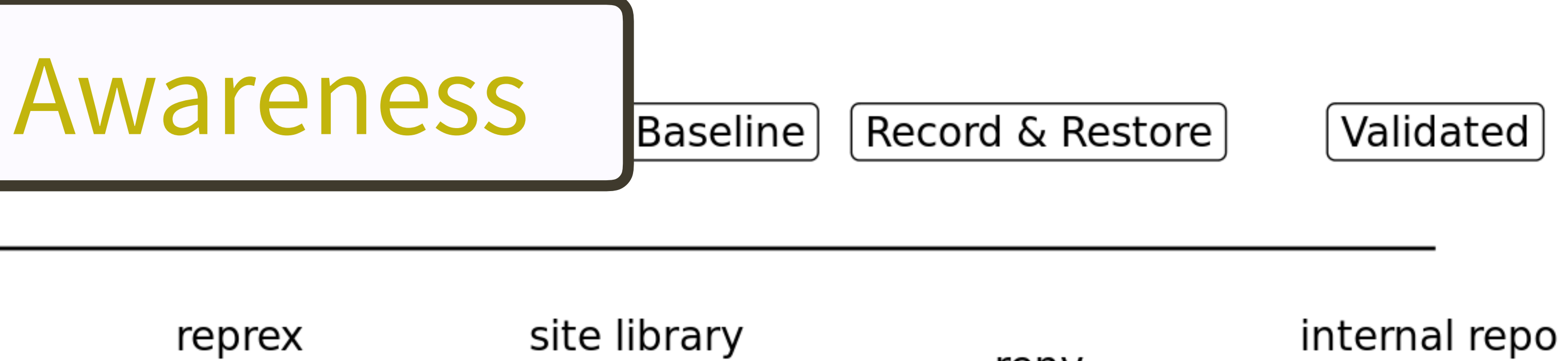

scary upgrades no sharing old stuff is broken

reprex sessioninfo()

frozen repo

renv

custom tests

# devtools::session\_info()

#### Better than utils::sessionInfo() for development packages

#### Useful for bug reports and colophons

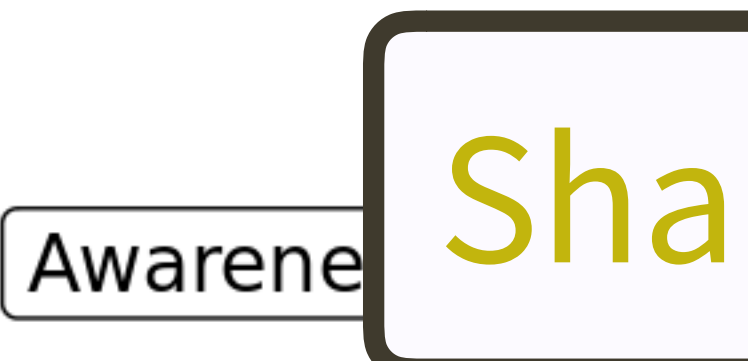

#### $(No$  Strategy

scary upgrades no sharing old stuff is broken

reprex sessioninfo()

#### Shared Baseline

Restore

Validated

site library

frozen repo

renv

internal repo custom tests

# RStudio Package Manager checkpoints

MRAN

Site library

#### $\lceil$  No Strategy $\rceil$

Awareness

scary upgrades no sharing old stuff is broken

reprex sessioninfo()

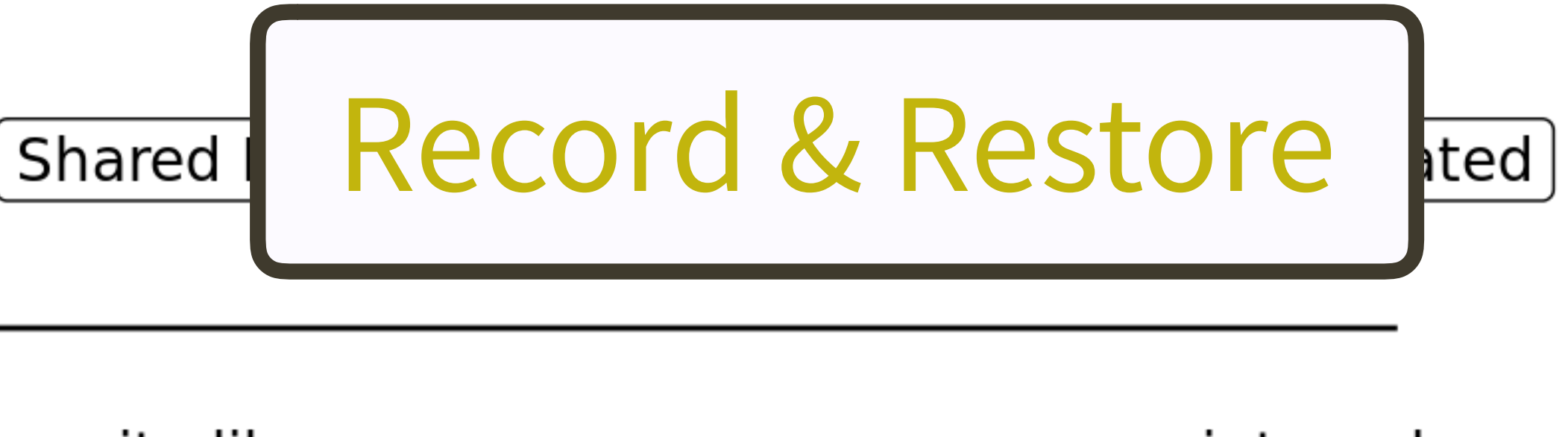

site library

frozen repo

renv

internal repo custom tests

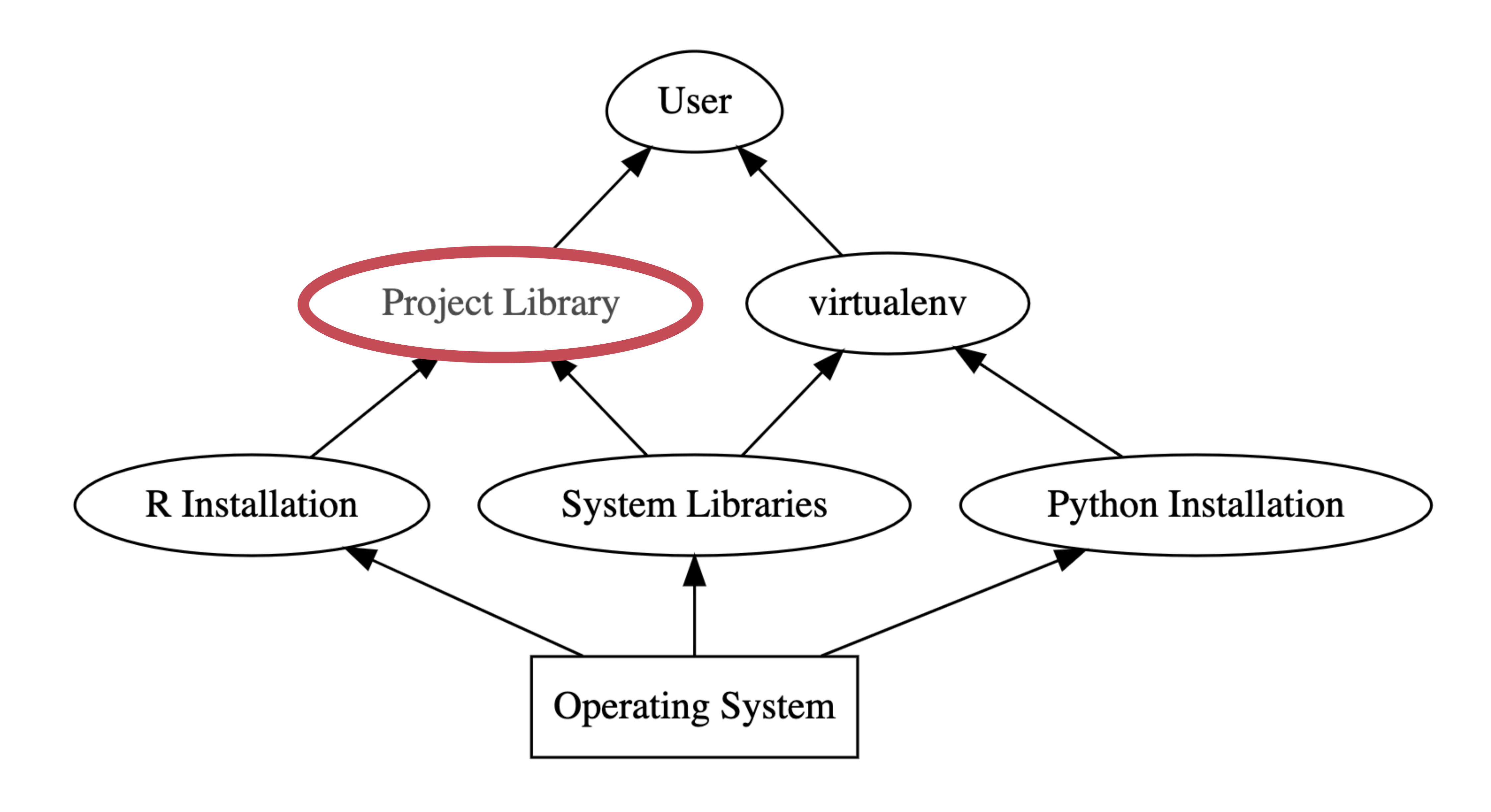

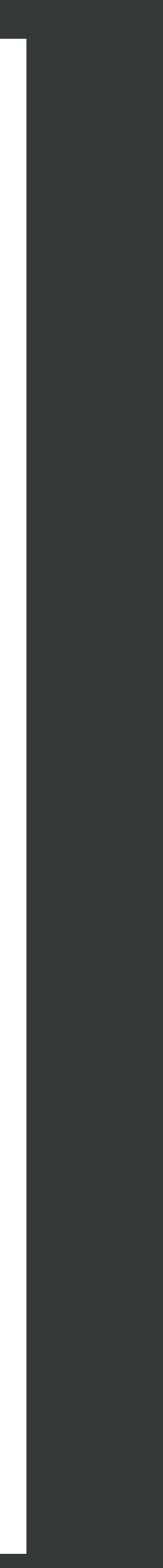

# renv (packrat 2.0)

### similar to python virtualenv

### [rstudio.github.io/renv](https://rstudio.github.io/renv/index.html)

### renv::init()

# 1. Finds existing dependencies (dependencies()) 2. Creates lock file (snapshot())

# renv::snapshot()

```
\{"renv": {
  "Version": "0.9.2-27"
},
"R": {
  "Version": "3.6.2",
  "Repositories": [
      "Name": "CRAN",
       "URL": "https://cloud.r-project.org"
\},
"Packages": {
  "markdown": {
     "Package": "markdown",
     "Version": "1.0",
     "Source": "Repository",
     "Repository": "CRAN",
     "Hash": "4584a57f565dd7987d59dda3a02cfb41"
   \},
   "mime": \{"Package": "mime",
     "Version": "0.7",
     "Source": "Repository",
     "Repository": "CRAN",
     "Hash": "908d95ccbfd1dd274073ef07a7c93934"
```
- 
- -
- -
- 
- 
- 
- 
- 
- 
- 
- 
- 

### renv::restore()

- > renv::restore()  $61$
- 62
- # Bioconductor ======================= 64
- AnnotationDbi 65
- AnnotationFilto 66
	- BSgenome
- Biobase 68

63

67

- BiocFileCache 69
- BiocGenerics 70
- BiocParallel 71
- BiocVersion 72
- Biostrings 73
- DelayedArray 74
- GenomeInfoDb 75
- GenomeInfoDbDa 76
- GenomicAlignme 77
- GenomicFeatures 78
- GenomicRanges 79
- IRanges 80
- OrganismDbi 81
- 82 ProtGenerics

The following package(s) will be updated:

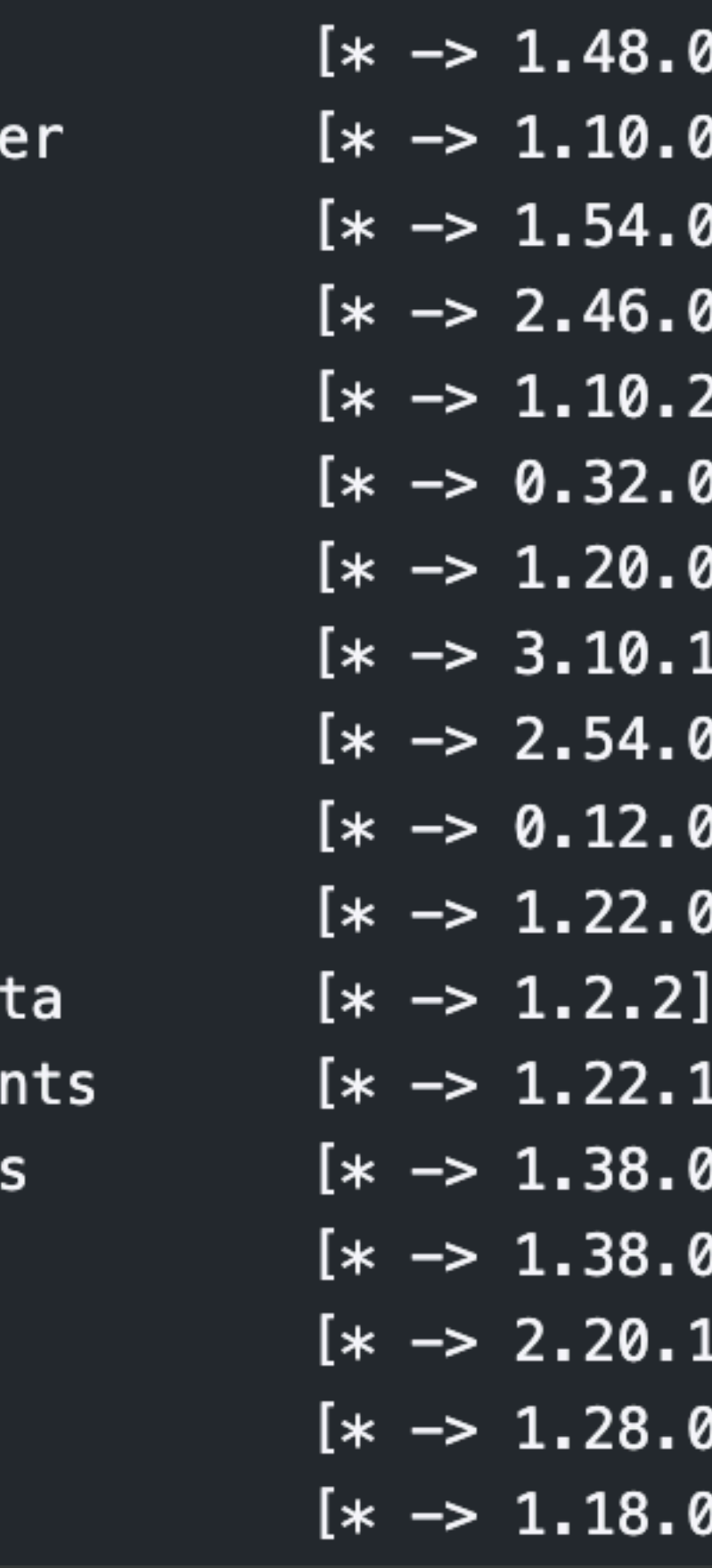

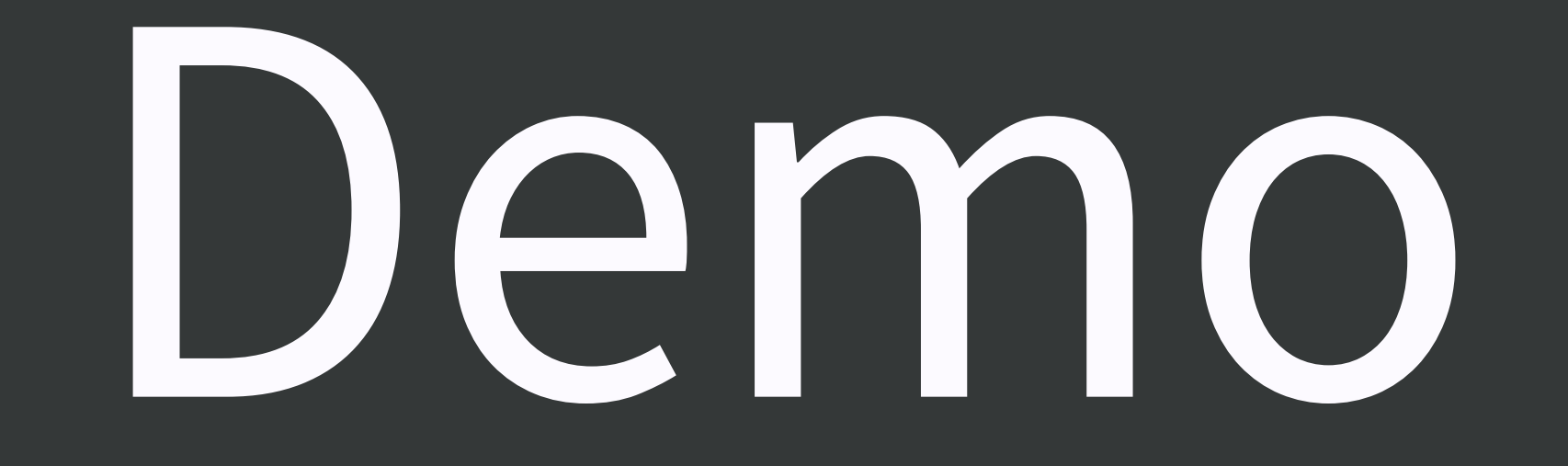

# install renv and try renv::init() on a real project Maybe the wtf-packages-report?

### Use devtools::session\_info() output

restart R

# Try renv

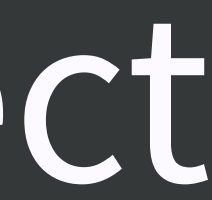

#### Docker + renv = powerful reproducibility!

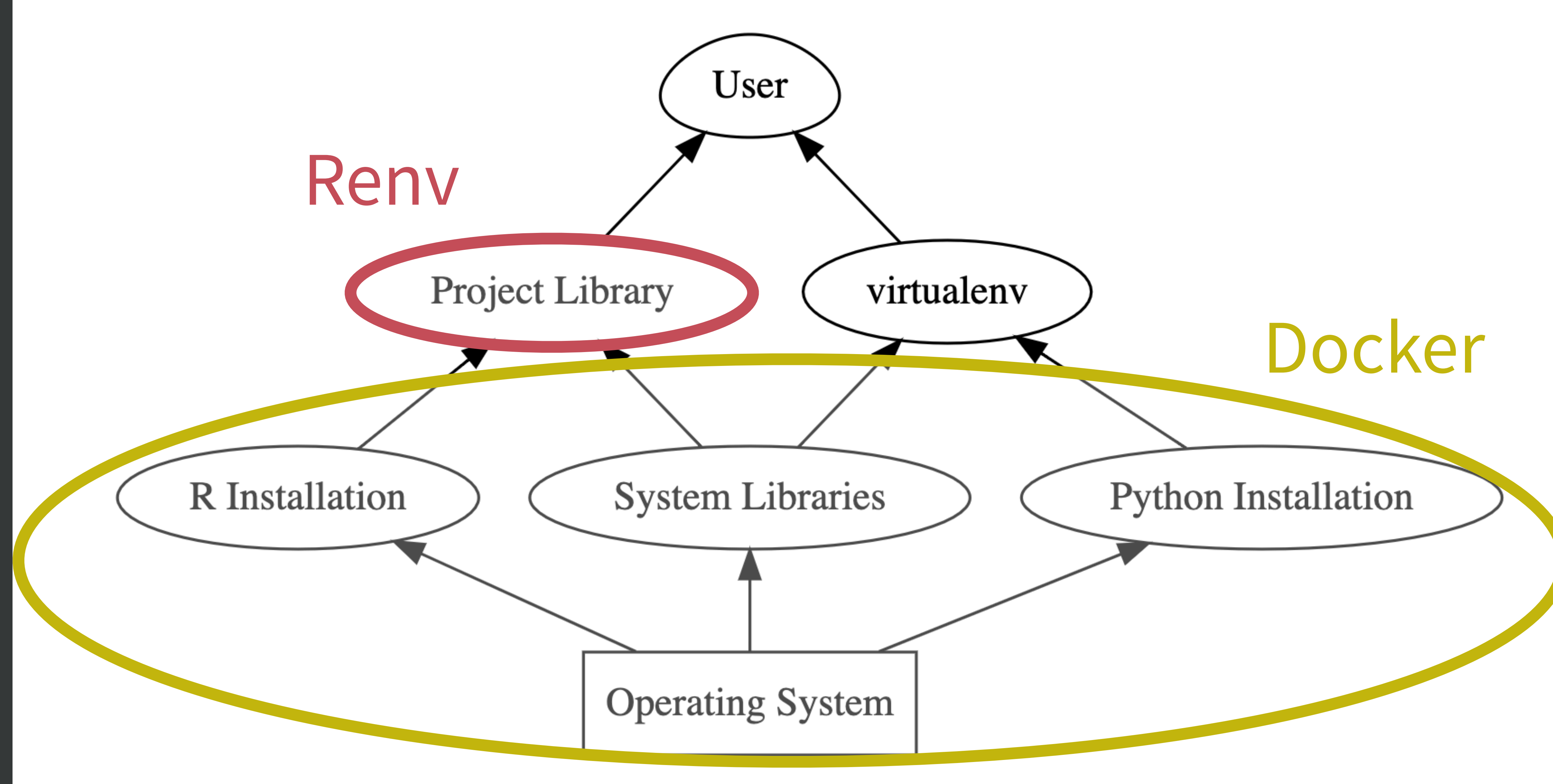

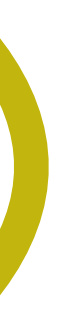